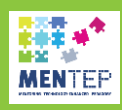

## **Inspiring Teaching practice example**

## Use of Adobe Spark to create a virtual tour through our home town Skopje

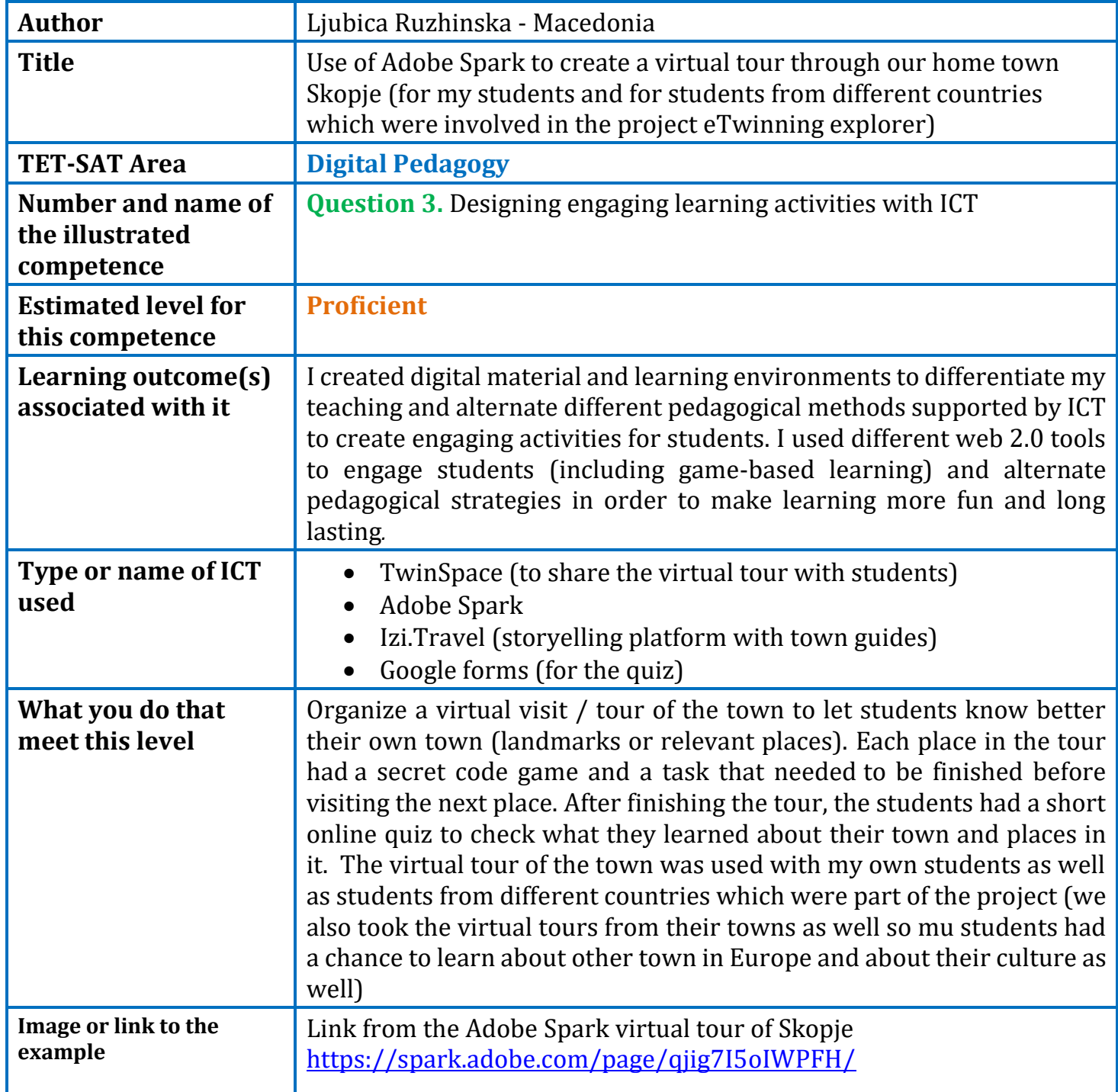

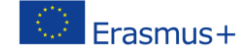

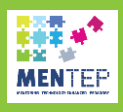

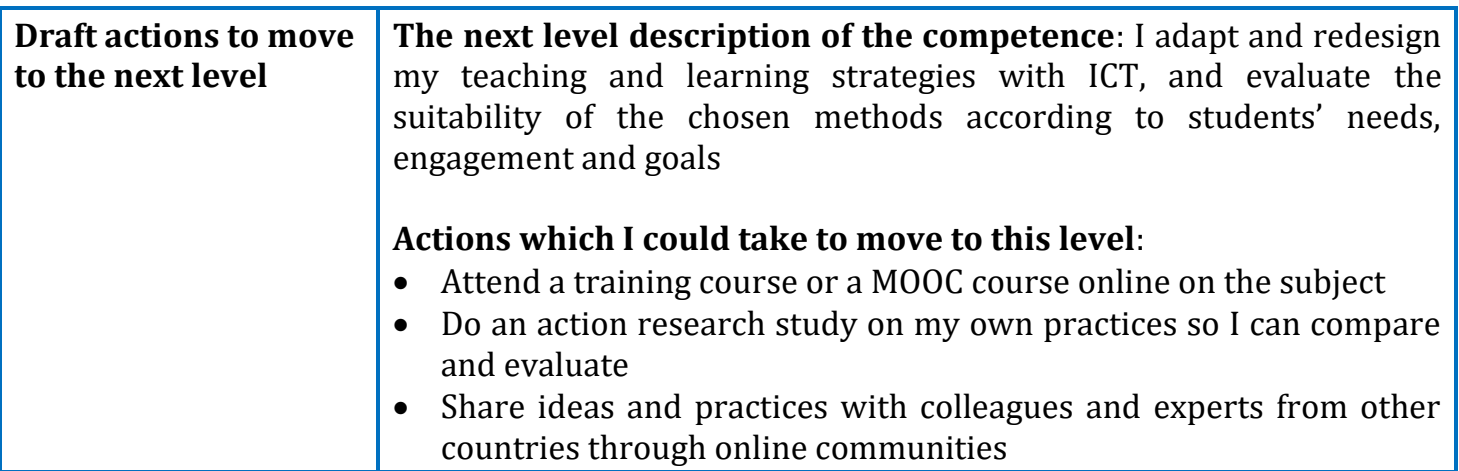

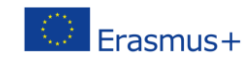